# **Foreman - Bug #25207**

# **Invalid single-table inheritance type: Host::Discovered is not a subclass of Host::Managed**

10/15/2018 02:24 PM - Dima Nilsen

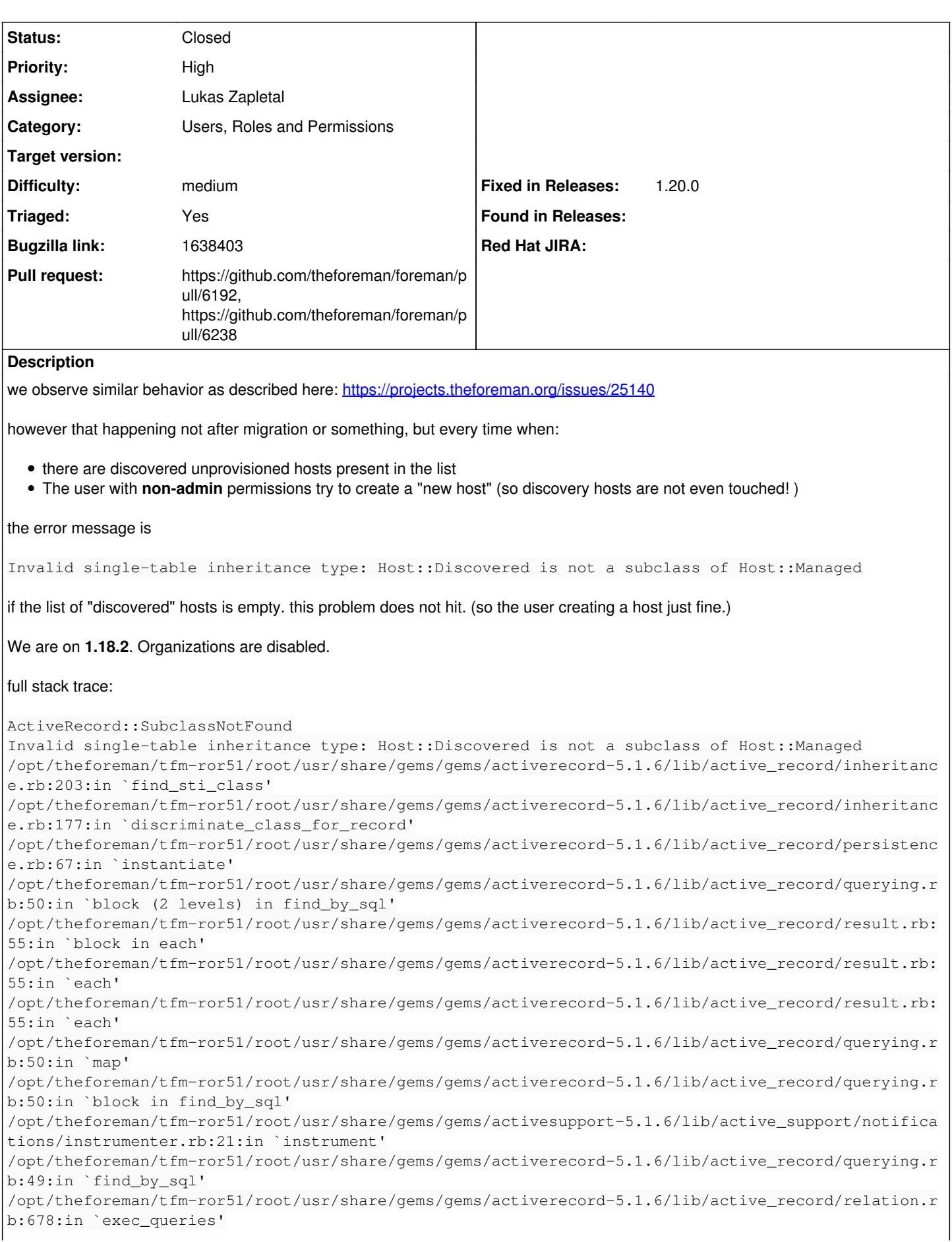

/opt/theforeman/tfm-ror51/root/usr/share/gems/gems/activerecord-5.1.6/lib/active\_record/relation.r b:546:in `load' /opt/theforeman/tfm-ror51/root/usr/share/gems/gems/activerecord-5.1.6/lib/active\_record/relation.r b:255:in `records' /opt/theforeman/tfm-ror51/root/usr/share/gems/gems/activerecord-5.1.6/lib/active\_record/relation/d elegation.rb:39:in `each' /usr/share/foreman/app/services/authorizer\_cache.rb:12:in `include?' /usr/share/foreman/app/services/authorizer\_cache.rb:12:in `collection\_cache\_lookup' /usr/share/foreman/app/services/authorizer.rb:20:in `can?' /usr/share/foreman/app/models/concerns/authorizable.rb:12:in `check\_permissions\_after\_save' /opt/theforeman/tfm-ror51/root/usr/share/gems/gems/activesupport-5.1.6/lib/active\_support/callback s.rb:413:in `block in make\_lambda' /opt/theforeman/tfm-ror51/root/usr/share/gems/gems/activesupport-5.1.6/lib/active\_support/callback s.rb:235:in `block in halting\_and\_conditional' /opt/theforeman/tfm-ror51/root/usr/share/gems/gems/activesupport-5.1.6/lib/active\_support/callback s.rb:511:in `block in invoke\_after' /opt/theforeman/tfm-ror51/root/usr/share/gems/gems/activesupport-5.1.6/lib/active\_support/callback s.rb:511:in `each' /opt/theforeman/tfm-ror51/root/usr/share/gems/gems/activesupport-5.1.6/lib/active\_support/callback s.rb:511:in `invoke\_after' /opt/theforeman/tfm-ror51/root/usr/share/gems/gems/activesupport-5.1.6/lib/active\_support/callback s.rb:122:in `block in run\_callbacks' /opt/theforeman/tfm-ror51/root/usr/share/gems/gems/activesupport-5.1.6/lib/active\_support/callback s.rb:135:in `run\_callbacks' /opt/theforeman/tfm-ror51/root/usr/share/gems/gems/activesupport-5.1.6/lib/active\_support/callback s.rb:827:in `\_run\_save\_callbacks' /opt/theforeman/tfm-ror51/root/usr/share/gems/gems/activerecord-5.1.6/lib/active\_record/callbacks. rb:336:in `create\_or\_update' /opt/theforeman/tfm-ror51/root/usr/share/gems/gems/activerecord-5.1.6/lib/active\_record/persistenc e.rb:129:in `save' /opt/theforeman/tfm-ror51/root/usr/share/gems/gems/activerecord-5.1.6/lib/active\_record/validation s.rb:44:in `save' /opt/theforeman/tfm-ror51/root/usr/share/gems/gems/activerecord-5.1.6/lib/active\_record/attribute\_ methods/dirty.rb:35:in `save' /opt/theforeman/tfm-ror51/root/usr/share/gems/gems/activerecord-5.1.6/lib/active\_record/transactio ns.rb:308:in `block (2 levels) in save' /opt/theforeman/tfm-ror51/root/usr/share/gems/gems/activerecord-5.1.6/lib/active\_record/transactio ns.rb:384:in `block in with\_transaction\_returning\_status' /opt/theforeman/tfm-ror51/root/usr/share/gems/gems/activerecord-5.1.6/lib/active\_record/connection \_adapters/abstract/database\_statements.rb:235:in `block in transaction' /opt/theforeman/tfm-ror51/root/usr/share/gems/gems/activerecord-5.1.6/lib/active\_record/connection \_adapters/abstract/transaction.rb:194:in `block in within\_new\_transaction' /opt/rh/rh-ruby24/root/usr/share/ruby/monitor.rb:214:in `mon\_synchronize' /opt/theforeman/tfm-ror51/root/usr/share/gems/gems/activerecord-5.1.6/lib/active\_record/connection \_adapters/abstract/transaction.rb:191:in `within\_new\_transaction' /opt/theforeman/tfm-ror51/root/usr/share/gems/gems/activerecord-5.1.6/lib/active\_record/connection \_adapters/abstract/database\_statements.rb:235:in `transaction' /opt/theforeman/tfm-ror51/root/usr/share/gems/gems/activerecord-5.1.6/lib/active\_record/transactio ns.rb:210:in `transaction' /opt/theforeman/tfm-ror51/root/usr/share/gems/gems/activerecord-5.1.6/lib/active\_record/transactio ns.rb:381:in `with\_transaction\_returning\_status' /opt/theforeman/tfm-ror51/root/usr/share/gems/gems/activerecord-5.1.6/lib/active\_record/transactio ns.rb:308:in `block in save' /opt/theforeman/tfm-ror51/root/usr/share/gems/gems/activerecord-5.1.6/lib/active\_record/transactio ns.rb:323:in `rollback\_active\_record\_state!' /opt/theforeman/tfm-ror51/root/usr/share/gems/gems/activerecord-5.1.6/lib/active\_record/transactio ns.rb:307:in `save' /opt/theforeman/tfm-ror51/root/usr/share/gems/gems/activerecord-5.1.6/lib/active\_record/suppressor .rb:42:in `save' /usr/share/foreman/app/models/concerns/foreman/sti.rb:26:in `save' /usr/share/foreman/app/controllers/hosts\_controller.rb:104:in `create' /opt/theforeman/tfm-ror51/root/usr/share/gems/gems/actionpack-5.1.6/lib/action\_controller/metal/ba sic\_implicit\_render.rb:4:in `send\_action' /opt/theforeman/tfm-ror51/root/usr/share/gems/gems/actionpack-5.1.6/lib/abstract\_controller/base.r b:186:in `process\_action' /opt/theforeman/tfm-ror51/root/usr/share/gems/gems/actionpack-5.1.6/lib/action\_controller/metal/re ndering.rb:30:in `process\_action'

/opt/theforeman/tfm-ror51/root/usr/share/gems/gems/actionpack-5.1.6/lib/abstract\_controller/callba cks.rb:20:in `block in process\_action' /opt/theforeman/tfm-ror51/root/usr/share/gems/gems/activesupport-5.1.6/lib/active\_support/callback s.rb:108:in `block in run callbacks' /usr/share/foreman/app/controllers/concerns/application\_shared.rb:15:in `set\_timezone' /opt/theforeman/tfm-ror51/root/usr/share/gems/gems/activesupport-5.1.6/lib/active\_support/callback s.rb:117:in `block in run callbacks' /usr/share/foreman/app/models/concerns/foreman/thread\_session.rb:32:in `clear\_thread' /opt/theforeman/tfm-ror51/root/usr/share/gems/gems/activesupport-5.1.6/lib/active\_support/callback s.rb:117:in `block in run callbacks' /usr/share/foreman/app/controllers/concerns/foreman/controller/topbar\_sweeper.rb:12:in `set\_topbar \_sweeper\_controller' /opt/theforeman/tfm-ror51/root/usr/share/gems/gems/activesupport-5.1.6/lib/active\_support/callback s.rb:117:in `block in run\_callbacks' /opt/theforeman/tfm/root/usr/share/gems/gems/audited-4.7.0/lib/audited/sweeper.rb:14:in `around' /opt/theforeman/tfm-ror51/root/usr/share/gems/gems/activesupport-5.1.6/lib/active\_support/callback s.rb:117:in `block in run\_callbacks' /opt/theforeman/tfm/root/usr/share/gems/gems/audited-4.7.0/lib/audited/sweeper.rb:14:in `around' /opt/theforeman/tfm-ror51/root/usr/share/gems/gems/activesupport-5.1.6/lib/active\_support/callback s.rb:117:in `block in run\_callbacks' /opt/theforeman/tfm-ror51/root/usr/share/gems/gems/activesupport-5.1.6/lib/active\_support/callback s.rb:135:in `run\_callbacks' /opt/theforeman/tfm-ror51/root/usr/share/gems/gems/actionpack-5.1.6/lib/abstract\_controller/callba cks.rb:19:in `process\_action' /opt/theforeman/tfm-ror51/root/usr/share/gems/gems/actionpack-5.1.6/lib/action\_controller/metal/re scue.rb:20:in `process\_action' /opt/theforeman/tfm-ror51/root/usr/share/gems/gems/actionpack-5.1.6/lib/action\_controller/metal/in strumentation.rb:32:in `block in process\_action' /opt/theforeman/tfm-ror51/root/usr/share/gems/gems/activesupport-5.1.6/lib/active\_support/notifica tions.rb:166:in `block in instrument' /opt/theforeman/tfm-ror51/root/usr/share/gems/gems/activesupport-5.1.6/lib/active\_support/notifica tions/instrumenter.rb:21:in `instrument' /opt/theforeman/tfm-ror51/root/usr/share/gems/gems/activesupport-5.1.6/lib/active\_support/notifica tions.rb:166:in `instrument' /opt/theforeman/tfm-ror51/root/usr/share/gems/gems/actionpack-5.1.6/lib/action\_controller/metal/in strumentation.rb:30:in `process\_action' /opt/theforeman/tfm-ror51/root/usr/share/gems/gems/actionpack-5.1.6/lib/action\_controller/metal/pa rams\_wrapper.rb:252:in `process\_action' /opt/theforeman/tfm-ror51/root/usr/share/gems/gems/activerecord-5.1.6/lib/active\_record/railties/c ontroller\_runtime.rb:22:in `process\_action' /opt/theforeman/tfm-ror51/root/usr/share/gems/gems/actionpack-5.1.6/lib/abstract\_controller/base.r b:124:in `process' /opt/theforeman/tfm-ror51/root/usr/share/gems/gems/actionview-5.1.6/lib/action\_view/rendering.rb:3 0:in `process' /opt/theforeman/tfm-ror51/root/usr/share/gems/gems/actionpack-5.1.6/lib/action\_controller/metal.rb :189:in `dispatch' /opt/theforeman/tfm-ror51/root/usr/share/gems/gems/actionpack-5.1.6/lib/action\_controller/metal.rb :253:in `dispatch' /opt/theforeman/tfm-ror51/root/usr/share/gems/gems/actionpack-5.1.6/lib/action\_dispatch/routing/ro ute\_set.rb:49:in `dispatch' /opt/theforeman/tfm-ror51/root/usr/share/gems/gems/actionpack-5.1.6/lib/action\_dispatch/routing/ro ute\_set.rb:31:in `serve' /opt/theforeman/tfm-ror51/root/usr/share/gems/gems/actionpack-5.1.6/lib/action\_dispatch/journey/ro uter.rb:50:in `block in serve' /opt/theforeman/tfm-ror51/root/usr/share/gems/gems/actionpack-5.1.6/lib/action\_dispatch/journey/ro uter.rb:33:in `each' /opt/theforeman/tfm-ror51/root/usr/share/gems/gems/actionpack-5.1.6/lib/action\_dispatch/journey/ro uter.rb:33:in `serve' /opt/theforeman/tfm-ror51/root/usr/share/gems/gems/actionpack-5.1.6/lib/action\_dispatch/routing/ro ute\_set.rb:844:in `call' /opt/theforeman/tfm/root/usr/share/gems/gems/apipie-rails-0.5.9/lib/apipie/static\_dispatcher.rb:65 :in `call' /opt/theforeman/tfm/root/usr/share/gems/gems/apipie-rails-0.5.9/lib/apipie/extractor/recorder.rb:1 36:in `call' /usr/share/foreman/lib/middleware/telemetry.rb:9:in `call' /opt/theforeman/tfm/root/usr/share/gems/gems/apipie-rails-0.5.9/lib/apipie/middleware/checksum\_in\_ headers.rb:27:in `call'

/usr/share/foreman/lib/middleware/catch\_json\_parse\_errors.rb:8:in `call' /opt/theforeman/tfm-ror51/root/usr/share/gems/gems/rack-2.0.3/lib/rack/etag.rb:25:in `call' /opt/theforeman/tfm-ror51/root/usr/share/gems/gems/rack-2.0.3/lib/rack/conditional\_get.rb:38:in `c all' /opt/theforeman/tfm-ror51/root/usr/share/gems/gems/rack-2.0.3/lib/rack/head.rb:12:in `call' /usr/share/foreman/lib/middleware/logging\_context.rb:23:in `call' /opt/theforeman/tfm-ror51/root/usr/share/gems/gems/rack-2.0.3/lib/rack/session/abstract/id.rb:232: in `context' /opt/theforeman/tfm-ror51/root/usr/share/gems/gems/rack-2.0.3/lib/rack/session/abstract/id.rb:226: in `call' /opt/theforeman/tfm-ror51/root/usr/share/gems/gems/actionpack-5.1.6/lib/action\_dispatch/middleware /cookies.rb:613:in `call' /opt/theforeman/tfm-ror51/root/usr/share/gems/gems/actionpack-5.1.6/lib/action\_dispatch/middleware /callbacks.rb:26:in `block in call' /opt/theforeman/tfm-ror51/root/usr/share/gems/gems/activesupport-5.1.6/lib/active\_support/callback s.rb:97:in `run\_callbacks' /opt/theforeman/tfm-ror51/root/usr/share/gems/gems/actionpack-5.1.6/lib/action\_dispatch/middleware /callbacks.rb:24:in `call' /opt/theforeman/tfm-ror51/root/usr/share/gems/gems/actionpack-5.1.6/lib/action\_dispatch/middleware /debug\_exceptions.rb:59:in `call' /opt/theforeman/tfm-ror51/root/usr/share/gems/gems/actionpack-5.1.6/lib/action\_dispatch/middleware /show\_exceptions.rb:31:in `call' /opt/theforeman/tfm-ror51/root/usr/share/gems/gems/railties-5.1.6/lib/rails/rack/logger.rb:36:in ` call\_app' /opt/theforeman/tfm-ror51/root/usr/share/gems/gems/railties-5.1.6/lib/rails/rack/logger.rb:26:in ` call' /opt/theforeman/tfm-ror51/root/usr/share/gems/gems/sprockets-rails-3.2.1/lib/sprockets/rails/quiet \_assets.rb:13:in `call' /opt/theforeman/tfm-ror51/root/usr/share/gems/gems/actionpack-5.1.6/lib/action\_dispatch/middleware /remote\_ip.rb:79:in `call' /opt/theforeman/tfm-ror51/root/usr/share/gems/gems/actionpack-5.1.6/lib/action\_dispatch/middleware /request\_id.rb:25:in `call' /opt/theforeman/tfm-ror51/root/usr/share/gems/gems/rack-2.0.3/lib/rack/method\_override.rb:22:in `c all' /opt/theforeman/tfm-ror51/root/usr/share/gems/gems/rack-2.0.3/lib/rack/runtime.rb:22:in `call' /opt/theforeman/tfm-ror51/root/usr/share/gems/gems/activesupport-5.1.6/lib/active\_support/cache/st rategy/local\_cache\_middleware.rb:27:in `call' /opt/theforeman/tfm-ror51/root/usr/share/gems/gems/actionpack-5.1.6/lib/action\_dispatch/middleware /executor.rb:12:in `call' /opt/theforeman/tfm-ror51/root/usr/share/gems/gems/actionpack-5.1.6/lib/action\_dispatch/middleware /static.rb:125:in `call' /opt/theforeman/tfm-ror51/root/usr/share/gems/gems/rack-2.0.3/lib/rack/sendfile.rb:111:in `call' /opt/theforeman/tfm/root/usr/share/gems/gems/secure\_headers-5.0.5/lib/secure\_headers/middleware.rb :13:in `call' /opt/theforeman/tfm-ror51/root/usr/share/gems/gems/railties-5.1.6/lib/rails/engine.rb:522:in `call /opt/theforeman/tfm-ror51/root/usr/share/gems/gems/railties-5.1.6/lib/rails/railtie.rb:185:in `pub lic\_send' /opt/theforeman/tfm-ror51/root/usr/share/gems/gems/railties-5.1.6/lib/rails/railtie.rb:185:in `met hod\_missing' /opt/theforeman/tfm-ror51/root/usr/share/gems/gems/rack-2.0.3/lib/rack/urlmap.rb:68:in `block in c all' /opt/theforeman/tfm-ror51/root/usr/share/gems/gems/rack-2.0.3/lib/rack/urlmap.rb:53:in `each' /opt/theforeman/tfm-ror51/root/usr/share/gems/gems/rack-2.0.3/lib/rack/urlmap.rb:53:in `call' /usr/share/passenger/phusion\_passenger/rack/thread\_handler\_extension.rb:74:in `process\_request' /usr/share/passenger/phusion\_passenger/request\_handler/thread\_handler.rb:141:in `accept\_and\_proces s\_next\_request' /usr/share/passenger/phusion\_passenger/request\_handler/thread\_handler.rb:109:in `main\_loop' /usr/share/passenger/phusion\_passenger/request\_handler.rb:455:in `block (3 levels) in start\_thread s' /opt/theforeman/tfm/root/usr/share/gems/gems/logging-2.2.2/lib/logging/diagnostic\_context.rb:474:i n `block in create\_with\_logging\_context' **Related issues:**

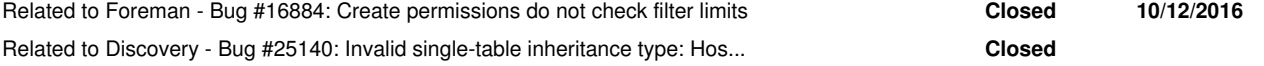

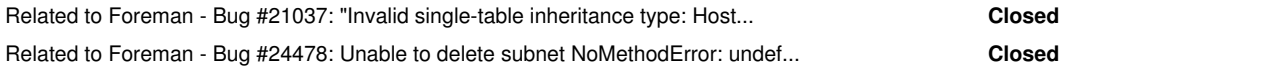

# **Associated revisions**

#### **Revision 1663a21d - 11/07/2018 10:41 AM - Lukas Zapletal**

Fixes #25207 - do not instantiate during permission checks

#### **History**

# **#1 - 10/15/2018 02:27 PM - Dima Nilsen**

*- Description updated*

#### **#2 - 10/15/2018 02:29 PM - Dima Nilsen**

*- Description updated*

# **#3 - 10/15/2018 02:39 PM - Dima Nilsen**

*- Description updated*

# **#4 - 10/16/2018 09:33 AM - Lukas Zapletal**

*- Related to Bug #16884: Create permissions do not check filter limits added*

#### **#5 - 10/16/2018 09:34 AM - Lukas Zapletal**

*- Related to Bug #25140: Invalid single-table inheritance type: Host::Discovered is not a subclass of Host::Managed added*

# **#6 - 10/16/2018 09:45 AM - Lukas Zapletal**

*- Triaged changed from No to Yes*

*- Fixed in Releases Discovery Plugin 13.0, Discovery Plugin 14.0 added*

Reproduced on develop. This is likely bug in core, but I will keep it in discovery for now until I find out.

# **#7 - 10/18/2018 06:57 AM - Lukas Zapletal**

*- Related to Bug #21037: "Invalid single-table inheritance type: Host::Discovered is not a subclass of Host::Managed" caused by auditing host added*

# **#8 - 10/18/2018 07:05 AM - Lukas Zapletal**

*- Status changed from New to Assigned*

This might be issue with audit rather than data tables, looking into it:  $\frac{\#21037}{4}$  $\frac{\#21037}{4}$  $\frac{\#21037}{4}$ 

# **#9 - 10/18/2018 10:52 AM - Lukas Zapletal**

I was able to reproduce this yesterday, but today it works with develop. Marek thinks this might be related: <https://github.com/theforeman/foreman/pull/4864/files>

#### Can you try this:

foreman-rake console > Audit.where(:auditable\_type => 'Host').update\_all(:auditable\_type => 'Host::Base')

And try again to see if this fixes your problem?

# **#10 - 10/18/2018 10:52 AM - Lukas Zapletal**

*- Status changed from Assigned to Need more information*

# **#11 - 10/22/2018 08:21 AM - Dima Nilsen**

Lukas Zapletal wrote:

I was able to reproduce this yesterday, but today it works with develop. Marek thinks this might be related: <https://github.com/theforeman/foreman/pull/4864/files>

Can you try this:

[...]

#### no it didn't help. The command gave 0 results in rake-console.

```
irb(main):002:0* Audit.where(:auditable_type => 'Host').update_all(:auditable_type => 'Host::Base')
\Rightarrow 0
```
#### so also after - the behavior was the same.

Invalid single-table inheritance type: Host::Discovered is not a subclass of Host::Managed

#### **#12 - 10/31/2018 03:05 PM - Ivan Necas**

*- Bugzilla link set to 1638403*

#### **#13 - 10/31/2018 03:49 PM - Lukas Zapletal**

Dima, any insights so far?

#### **#14 - 10/31/2018 04:03 PM - Lukas Zapletal**

I am able to always reproduce, the key thing is not to be a super admin! Looking into this.

WORKAROUND: Work under superadmin until this is fixed in 1.20 and 1.19 (unfortunately 1.17-1.18 are affected too and we are going to fix only the two last stable versions, let's see once I have some patch).

#### **#15 - 11/01/2018 08:03 AM - Lukas Zapletal**

*- Related to Bug #24478: Unable to delete subnet NoMethodError: undefined method `klass' for nil:NilClass added*

#### **#16 - 11/01/2018 10:18 AM - Lukas Zapletal**

- *Project changed from Discovery to Foreman*
- *Category set to Users, Roles and Permissions*
- *Status changed from Need more information to Assigned*
- *Assignee set to Lukas Zapletal*
- *Target version set to 1.20.0*
- *Difficulty set to medium*
- *Pull request https://github.com/theforeman/foreman/pull/6192 added*

Hello, we have an initial version of a patch that solves this. It's one liner, please apply it, restart and get back to me with feedback:

<https://github.com/theforeman/foreman/pull/6192/files>

#### **#17 - 11/01/2018 10:42 AM - The Foreman Bot**

*- Status changed from Assigned to Ready For Testing*

#### **#18 - 11/07/2018 10:42 AM - Marek Hulán**

- *Fixed in Releases 1.20.0 added*
- *Fixed in Releases deleted (Discovery Plugin 13.0, Discovery Plugin 14.0)*

#### **#19 - 11/07/2018 10:57 AM - The Foreman Bot**

*- Pull request https://github.com/theforeman/foreman/pull/6211 added*

#### **#20 - 11/07/2018 11:01 AM - Lukas Zapletal**

*- Status changed from Ready For Testing to Closed*

Applied in changeset [1663a21d2736fd7980c2ddd9e03e43e321b59525.](https://projects.theforeman.org/projects/foreman/repository/foreman/revisions/1663a21d2736fd7980c2ddd9e03e43e321b59525)

# **#21 - 11/07/2018 12:40 PM - Dima Nilsen**

Lukas Zapletal wrote:

Hello, we have an initial version of a patch that solves this. It's one liner, please apply it, restart and get back to me with feedback:

# <https://github.com/theforeman/foreman/pull/6192/files>

thanks, that helped, I was able to create a host.

# **#22 - 11/08/2018 04:36 PM - Zach Huntington-Meath**

*- Pull request deleted (https://github.com/theforeman/foreman/pull/6211)*

# **#23 - 11/13/2018 10:21 AM - The Foreman Bot**

*- Pull request https://github.com/theforeman/foreman/pull/6238 added*

# **#24 - 11/13/2018 10:23 AM - Timo Goebel**

*- Target version changed from 1.20.0 to 961*

# **#25 - 11/15/2018 08:57 AM - Tomer Brisker**

*- Fixed in Releases added*

# **#26 - 01/21/2019 03:12 PM - Tomer Brisker**

*- Fixed in Releases deleted ()*

With 1.21 due soon, there will likely not be a 1.19.2 release. Removing.

# **#27 - 01/21/2019 03:15 PM - Tomer Brisker**

*- Target version deleted (961)*